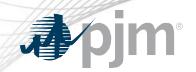

# Markets Gateway Roadmap

As of July 15, 2020

www.pjm.com | Public PJM©2020

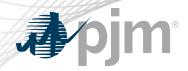

No revisions this month

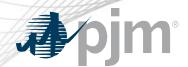

### **Impact Details**

| Action Required                                                                       | Deadline                               | Who May Be Affected            |  |  |  |
|---------------------------------------------------------------------------------------|----------------------------------------|--------------------------------|--|--|--|
| DA must-run to Economic change                                                        | Effective on<br>July 28<br>12 a.m.     | Markets Gateway UI & XML Users |  |  |  |
| Increase Energy Offer curve segments from 10 to 20 for all resources in DA and RT     | Effective on<br>September 8<br>12 a.m. | Markets Gateway UI & XML Users |  |  |  |
| Submit Hourly Differentiated Segmented Ramp Rates for resources in both the DA and RT | Awaiting FERC                          | Markets Gateway UI & XML Users |  |  |  |

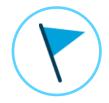

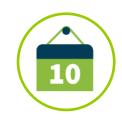

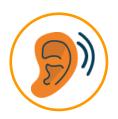

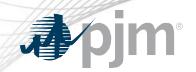

### 2020 Markets Gateway Roadmap

|                                                     | Jan | Feb | Mar | Apr | May | Jun | Jul | Aug                      | Sep         | Oct                  | Nov    | Dec     |
|-----------------------------------------------------|-----|-----|-----|-----|-----|-----|-----|--------------------------|-------------|----------------------|--------|---------|
| Increase Energy<br>Offer curve<br>segments          |     |     |     |     |     |     |     | •                        | Frain: Augu | st 25<br>tion: Septe | mber 8 |         |
| Hourly<br>Differentiated<br>Segmented<br>Ramp Rates |     |     |     |     |     |     |     |                          |             |                      | •      | TBD TBD |
| Limit Must-run to<br>Economic<br>change             |     |     |     |     |     |     |     | : July 14<br>Production: | July 28     |                      |        |         |

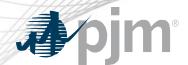

### Dual Fuel Capability/Availability Validation

#### This change has been implemented

- For dual fuel units, there are 2 opportunities in Markets Gateway to specify their status
  - Generator > Unit > Detail to set the unit as Dual Fuel Capable
  - Generator > Schedules > Restriction Information to set schedules as Dual Fuel
     Available
- Validation has always existed such that a unit must be Dual Fuel Capable to set schedules
  as Dual Fuel Available. An error message is provided if this rule is broken
- However, it was discovered that if the unit was set as Dual Fuel Capable, and schedules
  were set as Dual Fuel Available, but then subsequently the Dual Fuel Capable flag was
  unchecked, there was no validation that reminded the user to make schedules Dual Fuel
  Unavailable. This validation is now being added and error messages will be provided in
  both the UI and XML
- Production June 16

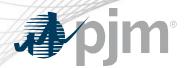

### Changes for Modeling Generation

- PJM plans to provide more flexibility for complex resources (like combined cycles) in their next generation energy market (nGEM)
- Since nGEM will not be available for several years, the Modeling Generation
  Senior Task Force has requested that PJM develop modeling options which can
  be implemented in the near-term
- The near term items planned are:
  - Add additional segments to the Energy Offer Curve beyond the 10 currently available to increase resource configuration modeling capabilities for all resources, in both DA and RT. Plan is to move from 10 to 20 segments
    - Target schedule: Train August 28, Production September 8
  - Provide market participants with the ability to submit Hourly Differentiated Segmented Ramp Rates for resources in both the DA and RT Markets. Hourly updates follow Intraday Offers (IDO) rules
    - Target schedule: Awaiting FERC approval

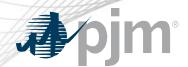

### DA Must-run to Economic change

- PJM has determined that the current Day Ahead Market software allows units that are committed as must-run in the Day ahead Market to subsequently change that status to Economic after the Day Ahead market clears
- Per PJM's Manual, if the unit was committed as MUST RUN for a specific hour then they can not make the unit Economic for that hour. If the unit is not committed for an hour then they may update the status
- Generators who have been making this change have been contacted
- PJM will provide the fix for this issue: Train July 14, Production July 28

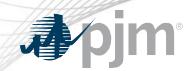

## **Product Details**

www.pjm.com | Public PJM©2020

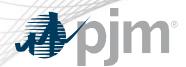

Markets Gateway allows users to submit information and obtain data needed to conduct business in the Day-Ahead, Regulation and Synchronized Reserve Markets.

#### **Key Product Features**

- View Market Results
- Manage Generation and Load Response Portfolios
- Manage Ancillary Service Data
- Manage Market Offers and Transactions